# Free Vector Photo Frames

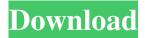

## Photo Frame Software Free Download Photoshop Crack + Free Download For PC

This tutorial breaks down how to use Photoshop's layers, masks and selections to complete a few basic tasks using only a few tools: a Paintbrush, Eraser, Rectangular and Lasso tools. Why start with a Paintbrush? If you're a beginning user, using the Paintbrush tool is the most logical starting point because you can draw on the image or you can create a new image using your Paintbrush. The first step is to create a new, blank image. Step 1: Click File>New and select Photoshop>Image to create the new image. This is a blank canvas, so that's as far as you need to go. Step 2: Next, you'll create a new layer above the image, so click on the Layer button at the bottom of the Layers panel and select Create New Fill or Adjustments>Layer Styles>Create New Fill Layer. Step 3: Now it's time to select the Brush tool in the Toolbar. Step 4: Select a Brush Style. You can find all the Brush Styles in Photoshop CS6 in the Styles panel: Step 5: There are several Brush Styles, including Airbrush, Magic Wand, Gradient and Tape. Choose a Brush Style. If you want to choose a more versatile Brush, then you'll want to open the Brush Presets dialog box. Step 6: Choose a Brush from this panel and you can select brushes for Sketch (colored), Ink (colored) and Wet (white), Try different brushes and choose the one you like, Step 7: Click OK to close the Brush Presets dialog box, Step 8: You can now click on the Brush tool to select it. Step 9: Choose an eraser tool on your toolbox (select Eraser). The Eraser tool will have a white bounding box at the end of your cursor's path. Step 10: Click and drag to paint over any area of the image. To fill your canvas with solid, transparent black you need to fill the rectangular area surrounding your entire brush pattern, as this drawing shows. Step 11: To fill the surrounding canvas with a solid color, click on the Brush tool, and select Black Solid Brush Style, in the Brush Preset dialog box. Fill the canvas with solid black. A Brush pattern will not work for filling areas with black. Step

## Photo Frame Software Free Download Photoshop Crack + Patch With Serial Key Free

Adobe Photoshop Elements is a good choice for amateur photographers and graphic artists who want to improve their skills, for students, and for professionals. Photoshop Elements can be used for both editing images and creating new images. Before you install Photoshop Elements, it is important to understand how to edit images in Photoshop itself. Photoshop is so popular, there's no excuse for not knowing how to use it! Photoshop is the default software used for editing images. It is so flexible that even the most humble beginner can use it to edit and create new images with ease. Photoshop isn't the only software you can use for image editing; plenty of alternatives include GIMP, Paint.NET, and other tools. But Photoshop remains the most powerful image editing software, and it's what we'll focus on this guide. How to Download Photoshop Elements To download Photoshop Elements, you can either use the Chrome web browser, or download an installer directly from Adobe. You can also download the trial version of the software, which doesn't include the latest version of the software. Adobe has a feature where you can join a free online workshop to learn about Photoshop Elements. However, the class isn't available to certain countries. Click on the orange button below for instructions on how to download a trial version of Photoshop Elements, or click the button below for instructions on downloading the Photoshop Elements installer via Chrome. Photoshop Elements Reviews The following sections of this guide discuss some of the best-known Photoshop Elements features. There's a lot more than what's included here—for example, you can edit photos, sketch, create shapes, work with graphics, and much more. Adobe Photoshop Elements Pros Cons Good for a wide range of photo editing New features are added regularly, making it one of the fastest-evolving software programs. Rivets the traditional desktop version. A bit of a learning curve before you can edit any advanced images. Poor Learning curve and some bugs. It's easy to get stuck within the "Remove Red Eye" task. The best Photoshop Elements alternatives We've compared a range of alternatives to Adobe Photoshop Elements, and found the following programs to be the best. Paint.NET Paint.NET is a free image editor that is easy to use. It allows you to import photographs, draw directly on 05a79cecff

2/4

#### **Photo Frame Software Free Download Photoshop**

Three thousand years ago, Egypt's King Pepi I declared that the Nile would be king. We can assume that the King's words were intended to grab people's attention and get them to pay attention to a new way of doing things. When we see a river within a city or town, we typically think of it as a natural asset and our best way to get water to live, work, and play. However, in ancient Egypt, that same river became more like a cult. The Nile was the new symbol of a new idea: Egyptian identity. WATER IN THE CITY You might think that it would be pretty easy for an ancient Egyptian to tell the difference between a clean river and a dirty one. The difference lies in the fact that when the Nile is flowing cleanly the entire city of Bubastis sees the benefits. It works. Bubastis is able to provide enough water to all the citizens and also bring in some revenue. For the people of Bubastis though, it is a dirty river. The Nile is full of garbage. Waterways that would be deemed "fairly clean" in the modern world are actually a cesspool of rotting, spoiled food. That's a big problem. It makes living in Bubastis uncomfortable. Fish don't want to eat water with garbage in it. Farming can't be done in a contaminated river. If the river is polluted enough, there is no way to use it for sanitation. Water from a contaminated river can't be used to water crops and it isn't safe to drink. Clean water is essential to the Egyptians. It allowed them to live, work, and play. It is not essential to us today, but it is equally important. The bigger problem for the people living in Bubastis is that they are out in the sticks. Their city is surrounded by garbage. They are forced to see, touch, and smell the trash. They have to deal with the consequences every day. Even worse is the fact that they are unable to do anything about it. It is not something new. RUIN THE NATIONAL IDEA By the 4th century BC, the Egyptian state was very aware that something needed to be done. A major problem was the fragility of the country. To protect it, the Egyptians invested heavily in canals and reservoirs. The largest of them all was the Aswan

## What's New In Photo Frame Software Free Download Photoshop?

Q: Get NDSolve to work with Mathematica.compatibility.v1.1 I am getting an error when NDSolve is compiled into a new MX file using mathematica.compatibility.v1.1 I used the following source code, which is documented and works, to disable use of the latest tools: SetOptions[\$FrontEnd, CompilationOptions -> {"GenerateEventReferences" -> False}] Running the following doesn't work: NDSolve[{y'[t] == y[t]^2, y[0] == 1}, y, {t, 0, 1}] The error is: Not allowed in local context. >> So my question is, how do I avoid this error? A: NDSolve is a built-in, so you can't really configure it: SetOptions[\$FrontEnd, CompilationOptions -> {"GenerateEventReferences" -> False}] NDSolve[{y'[t] == y[t]^2, y[0] == 1}, y, {t, 0, 1}] (\*NDSolve::ndinov: The differential equation describes an autonomous ODE and initial conditions were not specified. >> The error is complaining about the "autonomous" part of the ODE. You should also have a look at this post. Update: In comments, @WReach mentions that this functionality is part of Compile (and also NotebookFileCreateQ, etc.). Compile can be set using the following: SetOptions[Compile, CompilationOptions -> {"GenerateEventReferences" -> False}] I didn't test this, but it may work. When I opened up the box, I noticed that the stickers were missing and I was surprised that I was even able to grab the box. Bummer. However, I knew that I was in for something special once I took a peek inside. The first thing I noticed was the 12 or so rambings that was holding it all together. The mini bookrack had not one, but two hooks on the front of it so that I could easily hang it up when not in use. I was also excited to see that it had an extra pocket under the top cover where I could hide my spare keys. Unfortunately

3/4

## **System Requirements For Photo Frame Software Free Download Photoshop:**

Minimum: OS: Windows XP SP3 (32-bit) Windows XP SP3 (32-bit) CPU: 3.2 GHz 3.2 GHz RAM: 2 GB 2 GB Graphics: DirectX 9-capable, 1024x768 resolution DirectX 9-capable, 1024x768 resolution System Disk Space: 2 GB 2 GB DirectX: DirectX 9.0c compatible Windows Experience Index: medium Recommended: OS: Windows 7 (32-bit) or higher Windows 7 (

https://agronomie.info/wp-content/uploads/2022/07/download Adobe Photoshop CS6 Full Version For Free,pdf

https://shopblacktampabay.org/2022/07/01/nbp-colour-map-x-free-plugin-version-1-1/

https://markusribs.com/how-to-download-and-install-adobe-photoshop-express-129311/

https://www.bouldercentre.com/system/files/webform/referral/ellyqua908.pdf

http://masterarena-league.com/wp-content/uploads/2022/07/antuzen.pdf

https://dawnintheworld.net/10-free-photoshop-brushes-wallpaper-cave/

https://www.greatescapesdirect.com/2022/07/20-best-features-of-adobe-photoshop-elements/

https://ex0-svs.app/upload/files/2022/07/EFvprHM3xveFdZBOogGd 01 f08993951ca424f130e76f231978af28 file.pdf

https://speakerauthorblueprint.com/2022/07/01/how-to-install-adobe-photoshop-fix-for-mac-vector/

https://www.careerfirst.lk/system/files/webform/cv/how-to-download-adobe-photoshop-cs3-in-windows-10.pdf

https://ztauctions.com/technology/157322/

http://qualispaper.com/wp-content/uploads/2022/07/illaray.pdf

 $\underline{https://www.tarunno.com/upload/files/2022/07/6druDmkyI3LmaRNKvNgJ\_01\_b9ebad49030e3493d46d0bb3ad88ee7f\_file.pdf$ 

https://captainseduction.fr/how-to-download-adobe-photoshop-cc-2017-for-free/

http://guc.lt/?p=11417

https://mandarinrecruitment.com/system/files/webform/photoshop-app-download-android.pdf

http://yachtwaypoints.com/?p=3584

http://www.expo15online.com/advert/download-photoshop-cs6-for-mac/

 $\underline{https://social.mactan.com.br/upload/files/2022/07/qIGTiVDYdFqIVdpIYZYn\_01\_04306c4f279803caff32f8770f8f8509\_file.pdf}$ 

http://findmallorca.com/wp-content/uploads/2022/07/heaelm.pdf

4/4